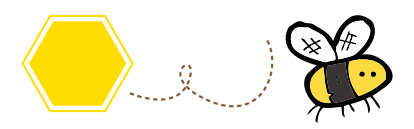

## Haz tu propio dibujo

Ahora te toca a ti crear tu propio dibujo. Planea un mismo resultado para cada color e inventa operaciones matemáticas que te den el color en la celda que quieres.

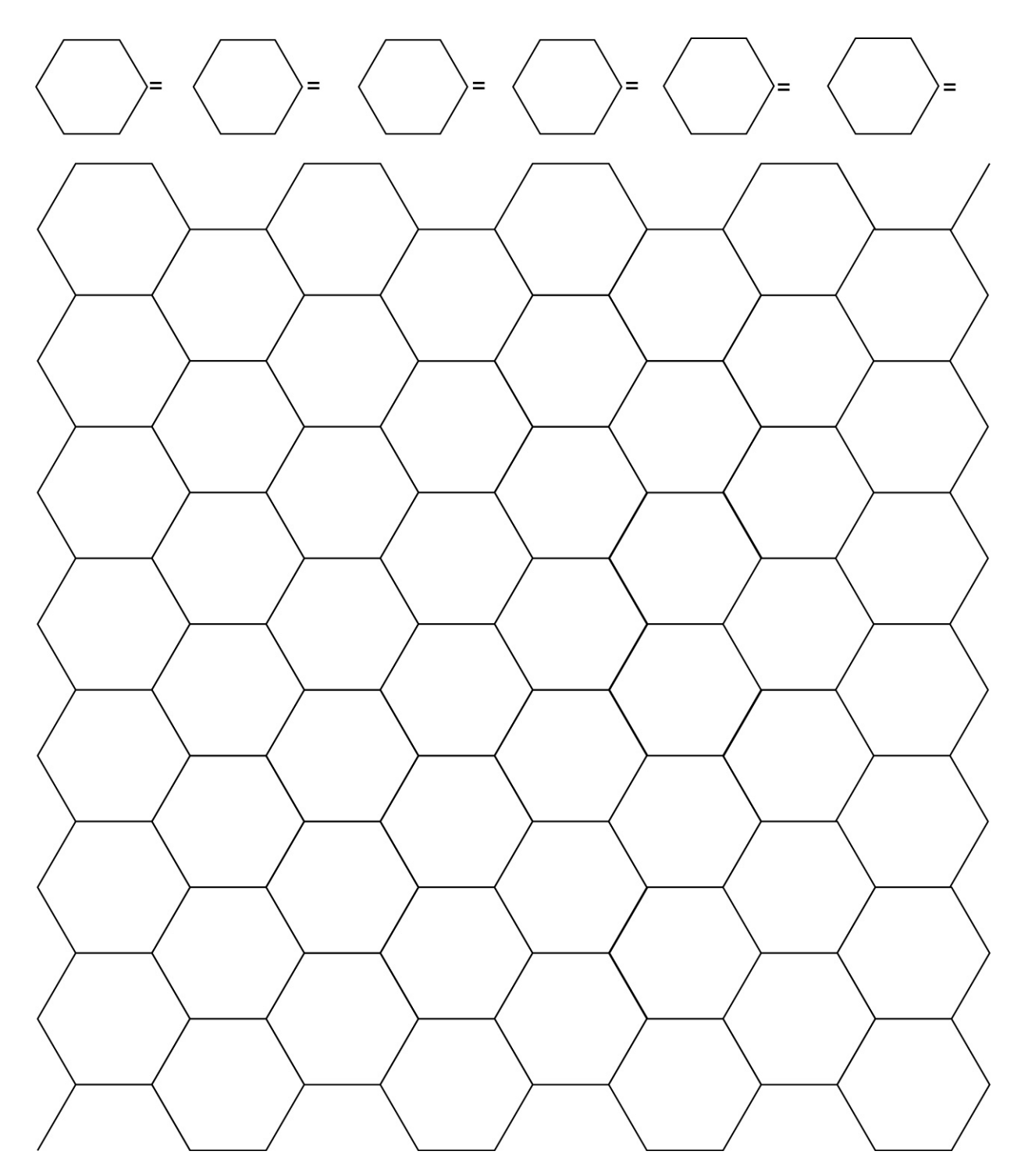